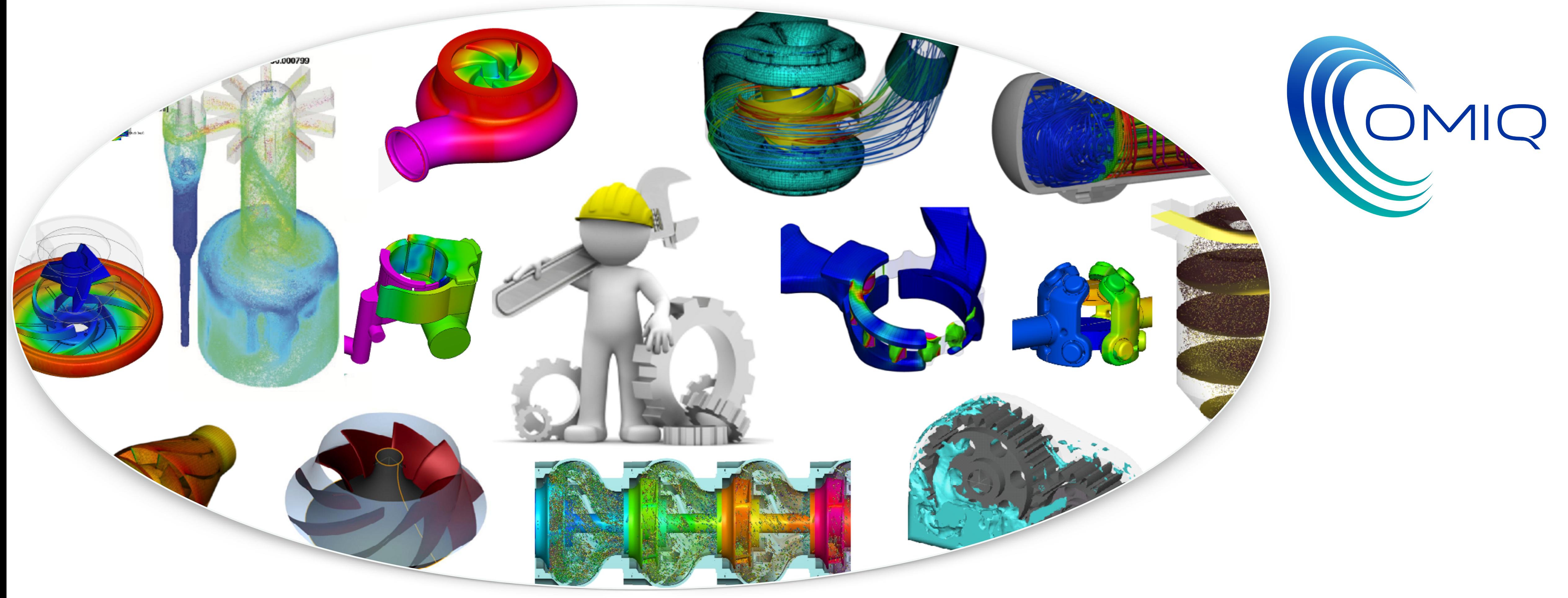

# CFturbo 2022 R1: Nuove Funzionalità

OMIQ srl Via Serviliano Lattuada 31 - 20135 Milano - <u>[info@omiq.it](mailto:info@omiq.it)</u> - <u>www.omiq.it</u><br>OMIQ srl Via Serviliano Lattuada 31 - 20135 Milano - <u>info@omiq.it</u> - <u>www.omiq.it</u>

Maggio 2022

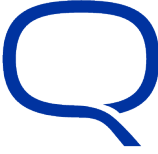

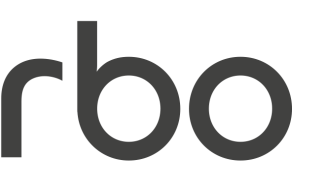

# Reverse Engineering CFturbo 2022 R1

- Importazione di modelli geometrici di giranti/statori e individuazione semiautomatica di superfici.
- Il risultato è un modello parametrico di CFturbo che può essere modificato dall'utente in tutti i dettagli individuati.

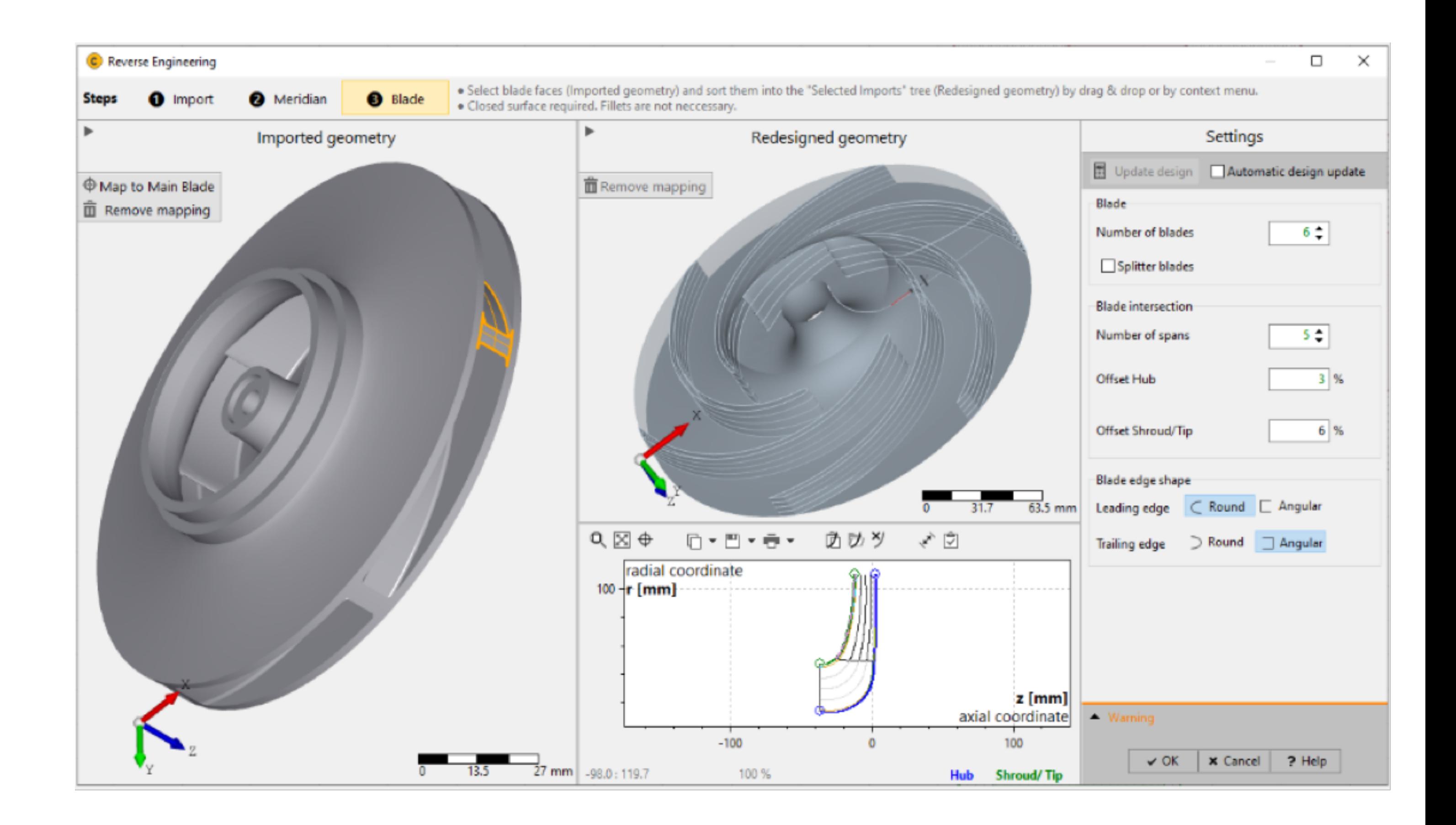

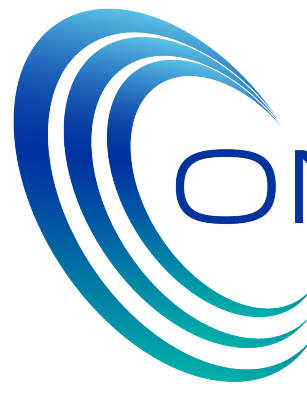

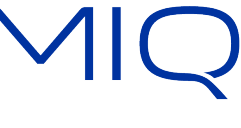

## Nuovo modulo: turbina Kaplan CFturbo 2022 R1

- Con il nuovo modulo "turbina Kaplan" si possono progettare turbine assiali ad acqua .
- Il modulo comprende la progettazione completa e diverse interfacce per CAD e solutori CFD.

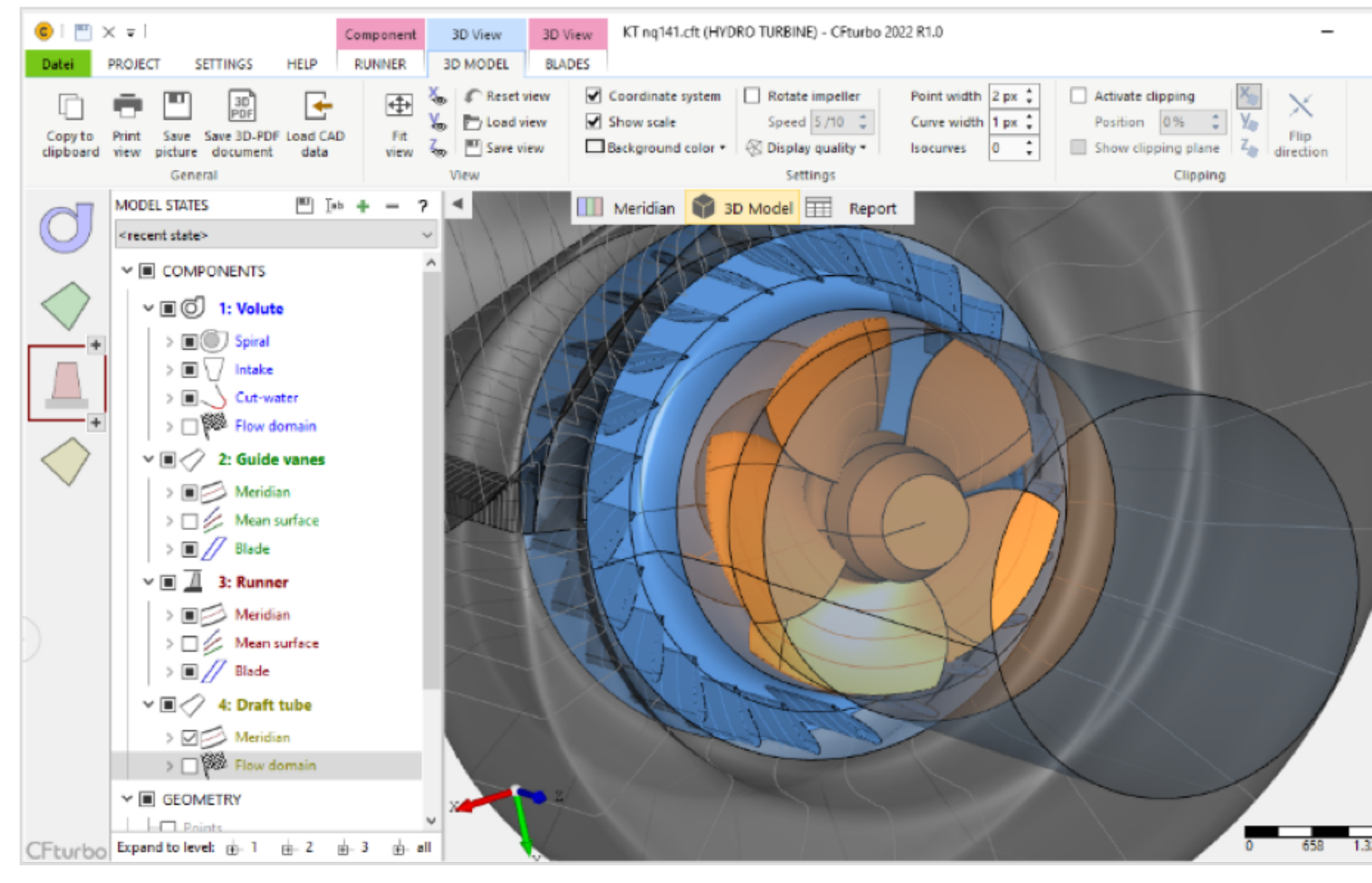

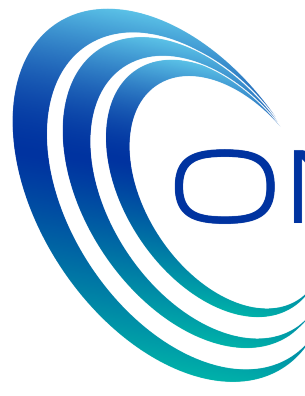

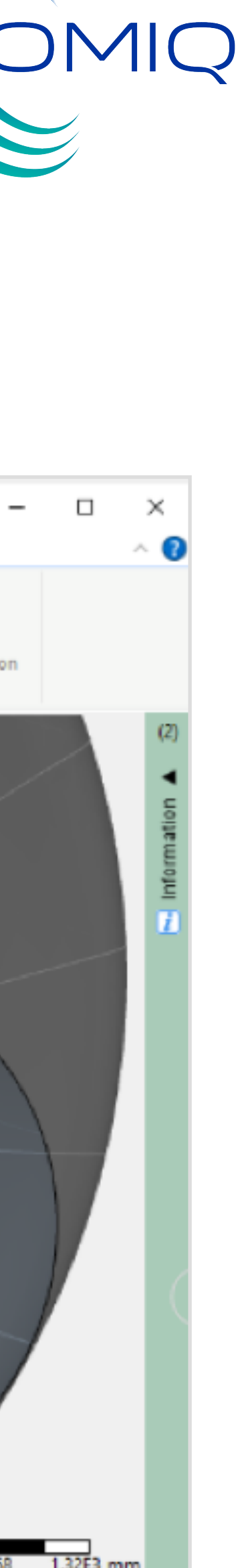

## Calcolo automatico separato degli angoli di pala CFturbo 2022 R1

- Con questa nuova opzione è possibile far calcolare in automatico, separatamente, gli angoli di pala al bordo d'attacco e al bordo d'uscita della pala.
- Questa opzione è particolarmente vantaggiosa per l'ottimizzazione delle pale

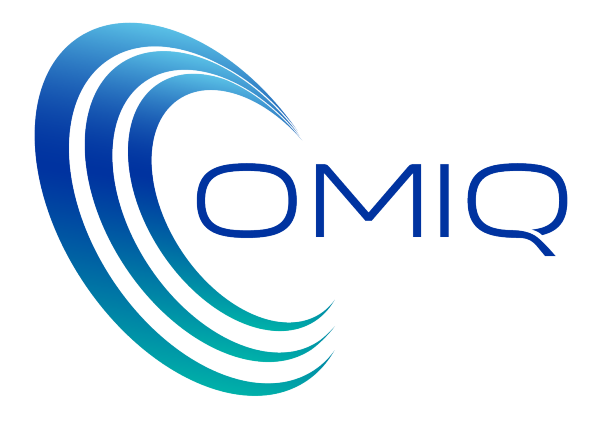

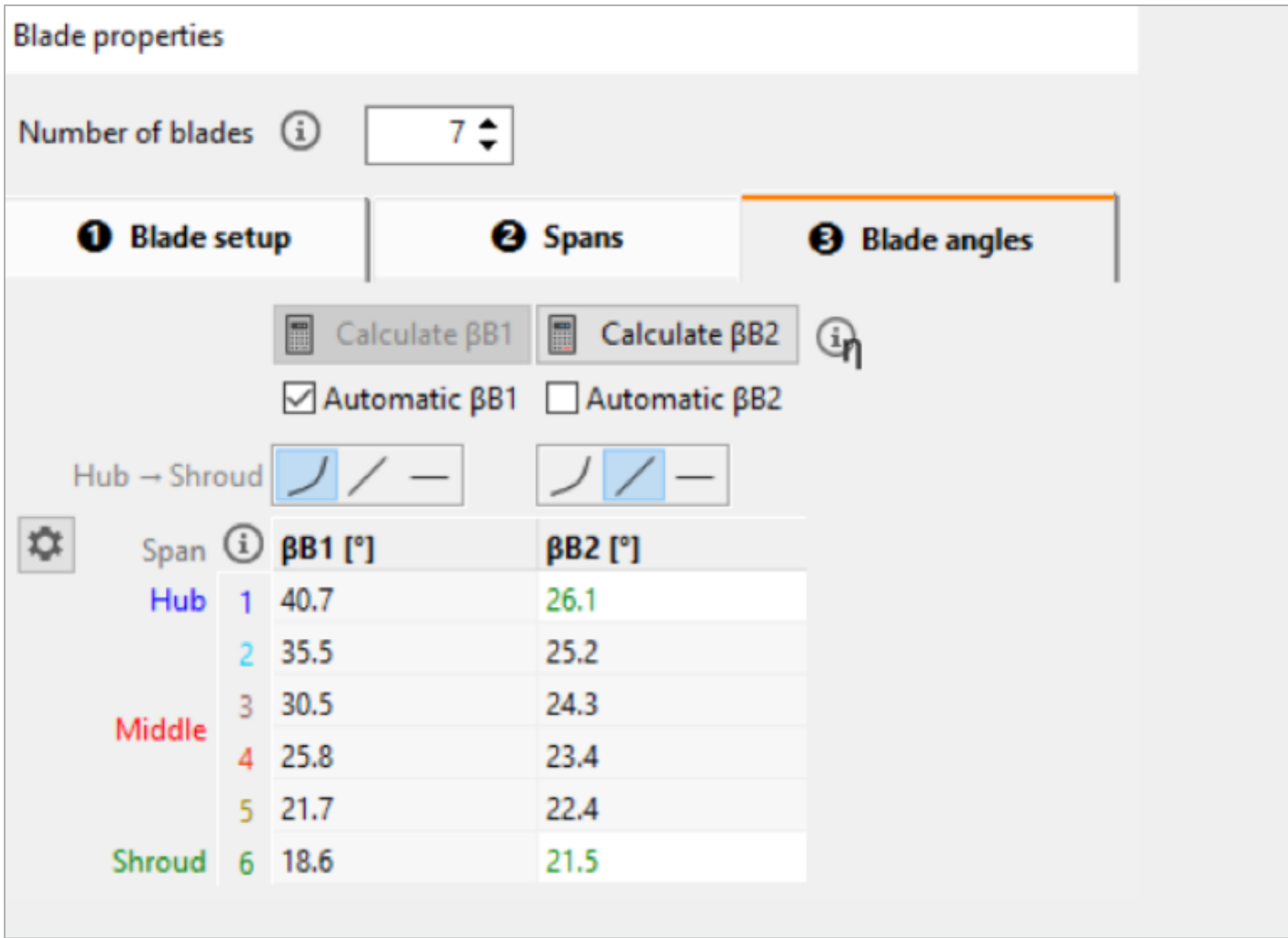

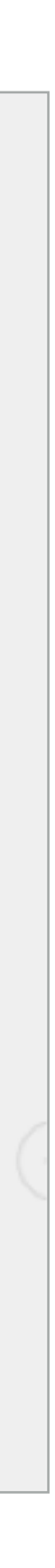

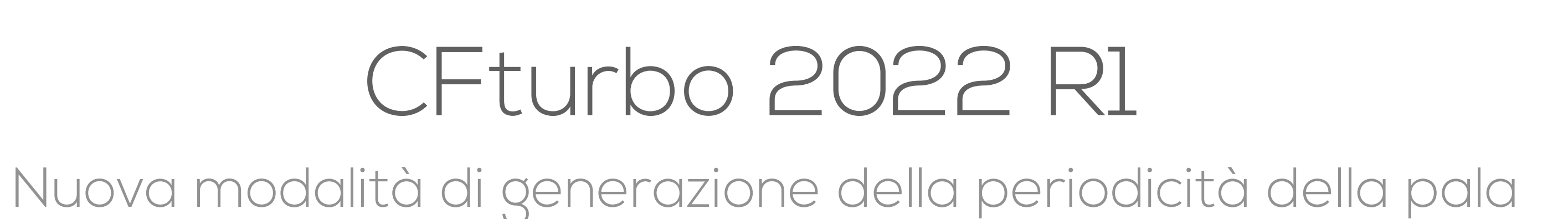

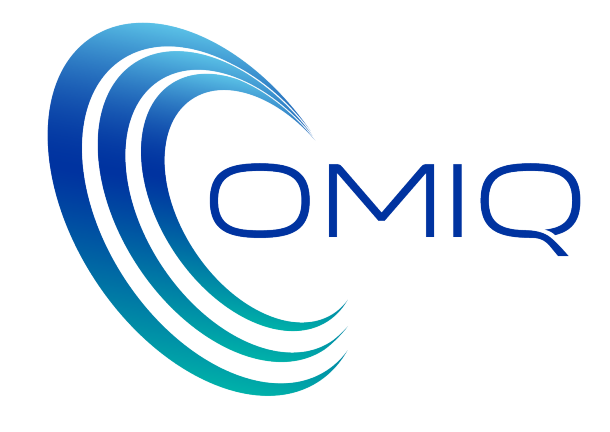

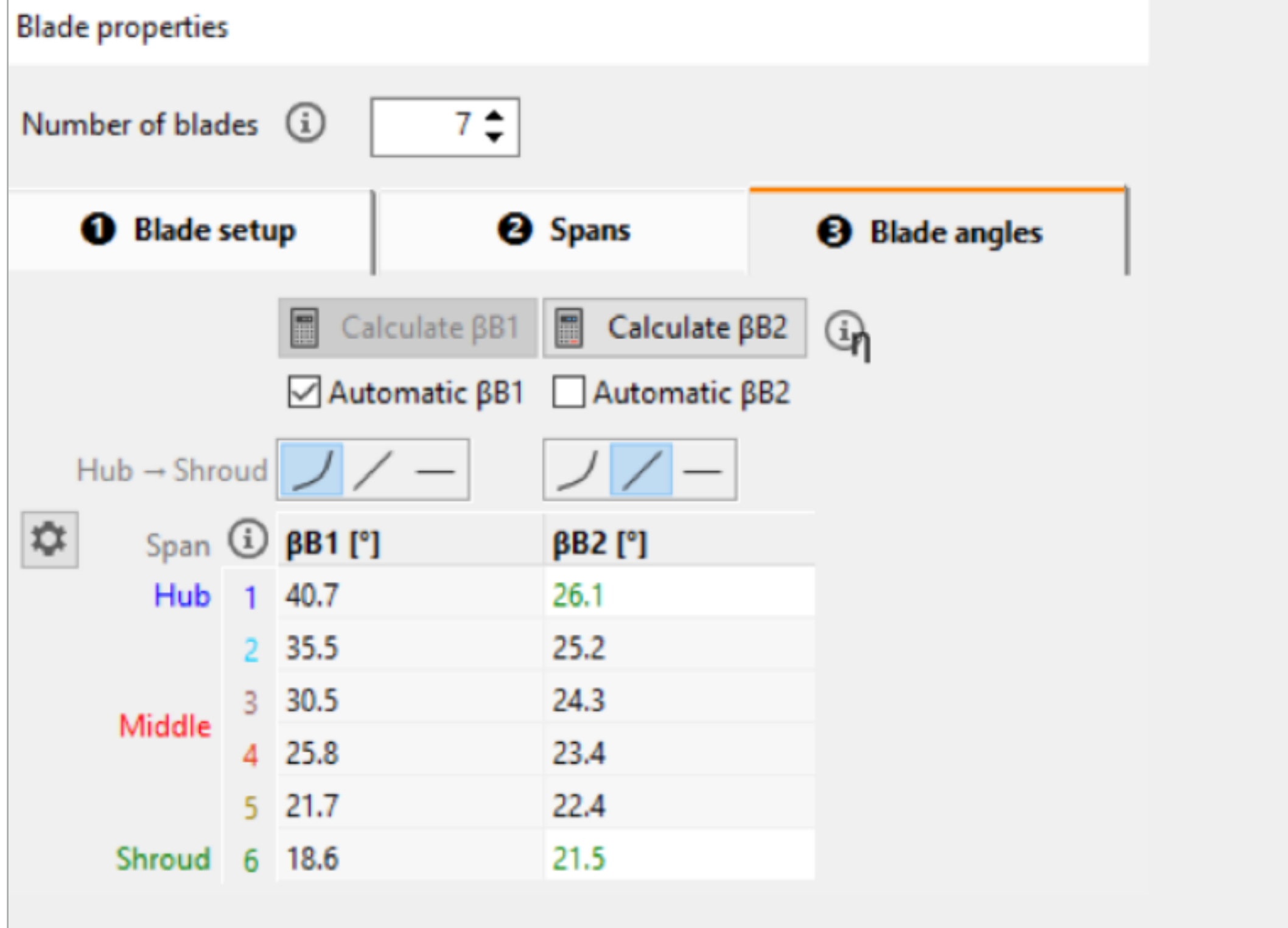

- Con la nuova modalità introdotta in questa versione di CFturbo, il segmento di pala (periodicità) viene generato attraverso una superficie continua.
- In questo modo si riesce ad avere una procedura più generale e stabile, indipendentemente dal tipo di pala.
- Questo miglioramento è anche un primo passo verso la possibilità di ottenere la periodicità anche dei percorsi secondari del flusso.

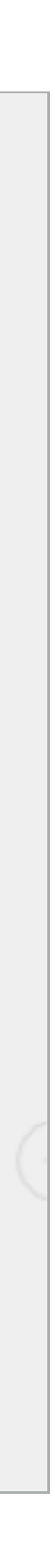

# Volute di ingresso e uscita nello stesso progetto CFturbo 2022 R1

- E' ora possible mantenere più volute all'interno dello stesso progetto
- Questa nuova funzionalità risulta particolarmente utile nella progettazione di turbine assiali

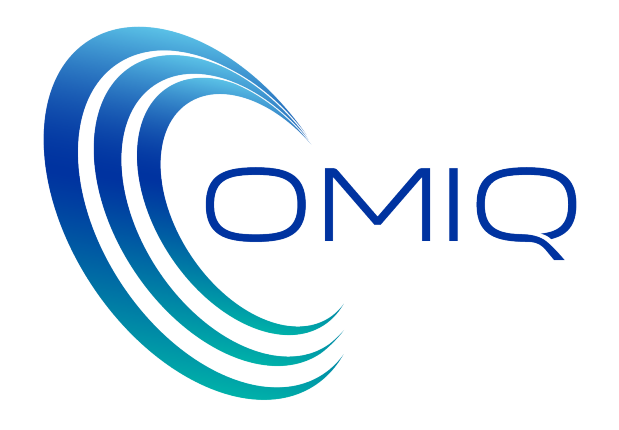

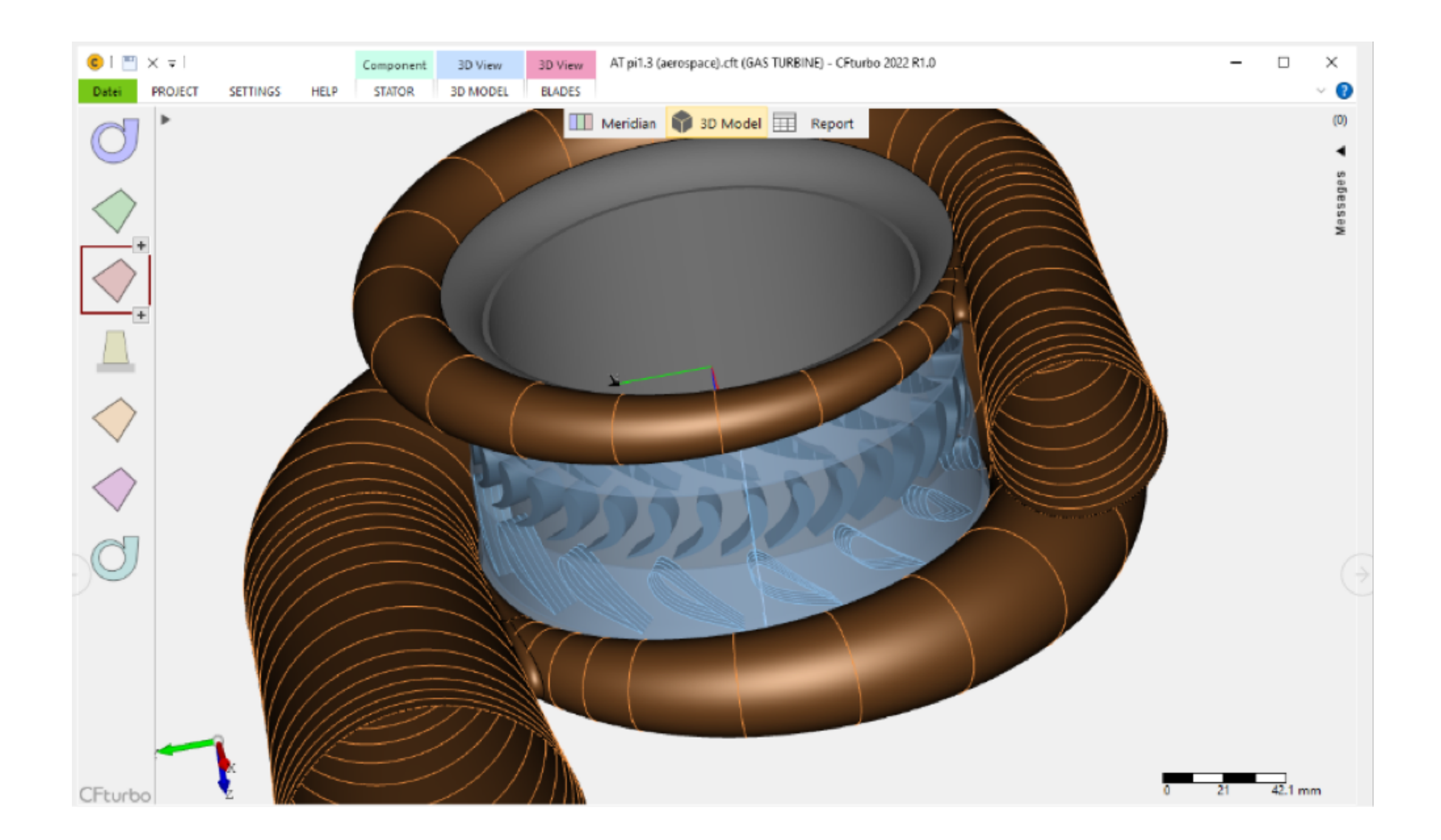

# Aggiunta di nuove informazioni nel report CFturbo 2022 R1

- Sono stati aggiunti valori e informazioni nelle finestre di dialogo in modo da avere sempre a disposizione un quadro completo del progetto.
- Le stesse informazioni si ritrovano anche nel report di progetto.

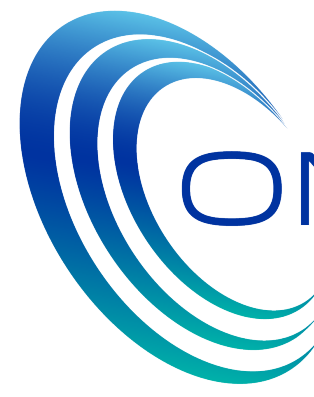

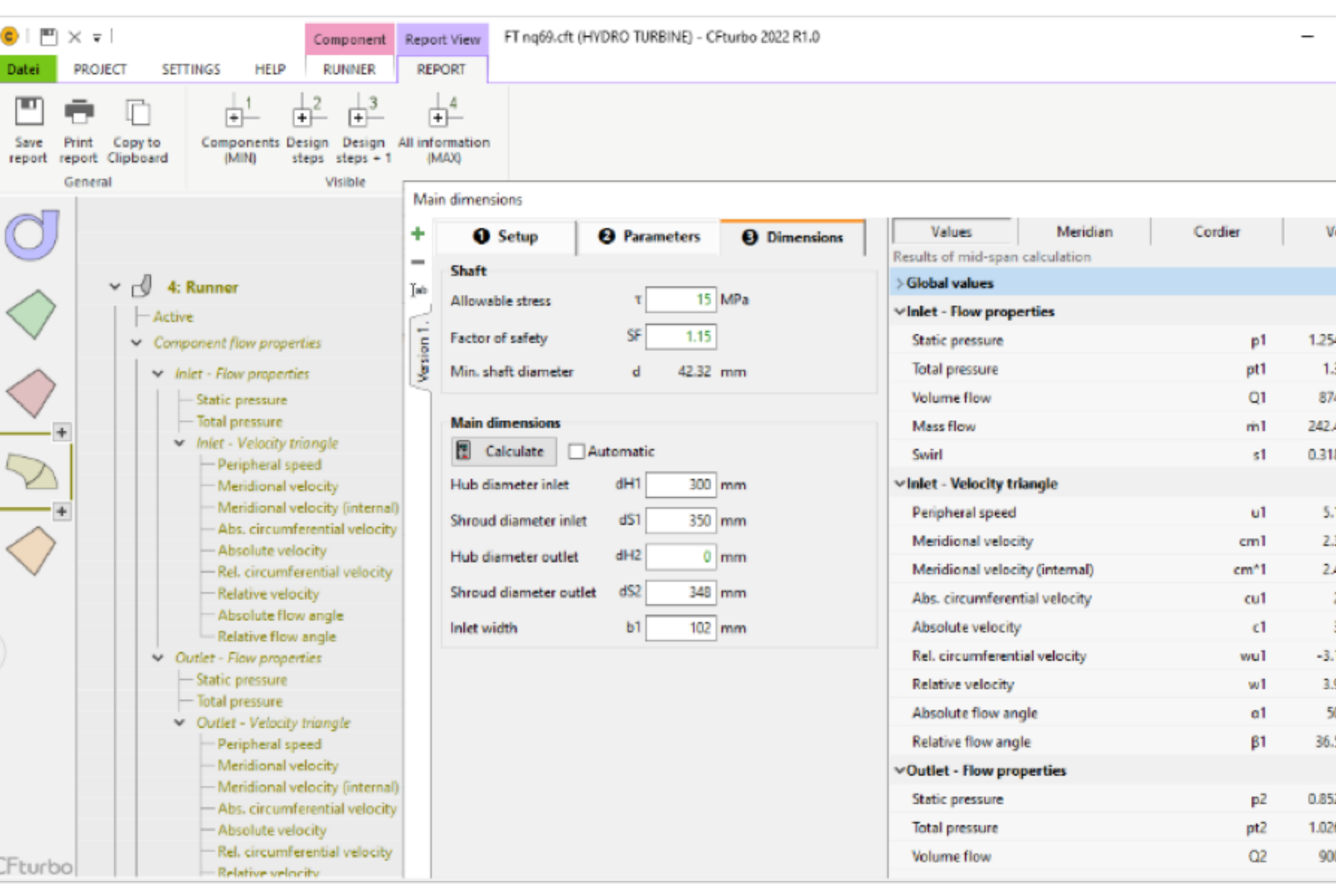

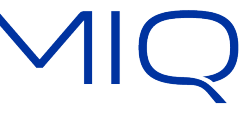

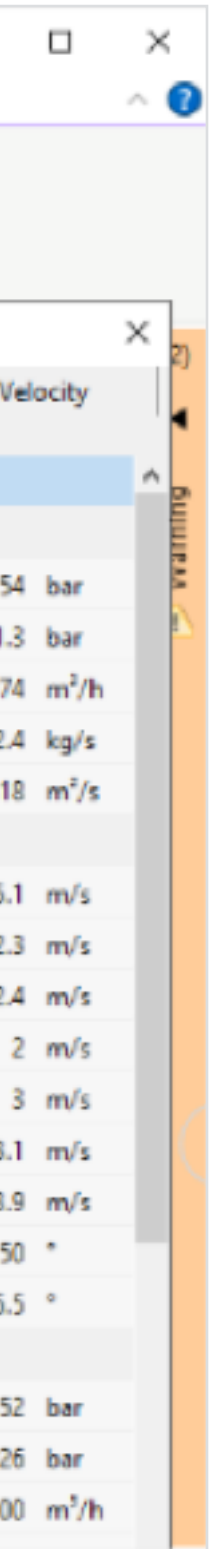

# Volute interne con possibilità di selezionare la direzione di apertura CFturbo 2022 R1

• Le volute interne possono svilupparsi sulla sinistra (opposte alla direzione Z) o sulla destra (in direzione Z).

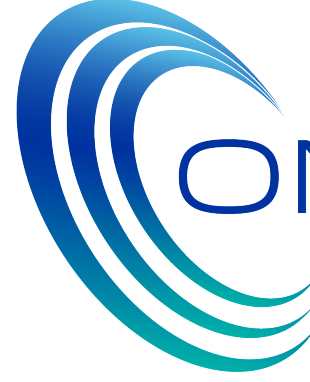

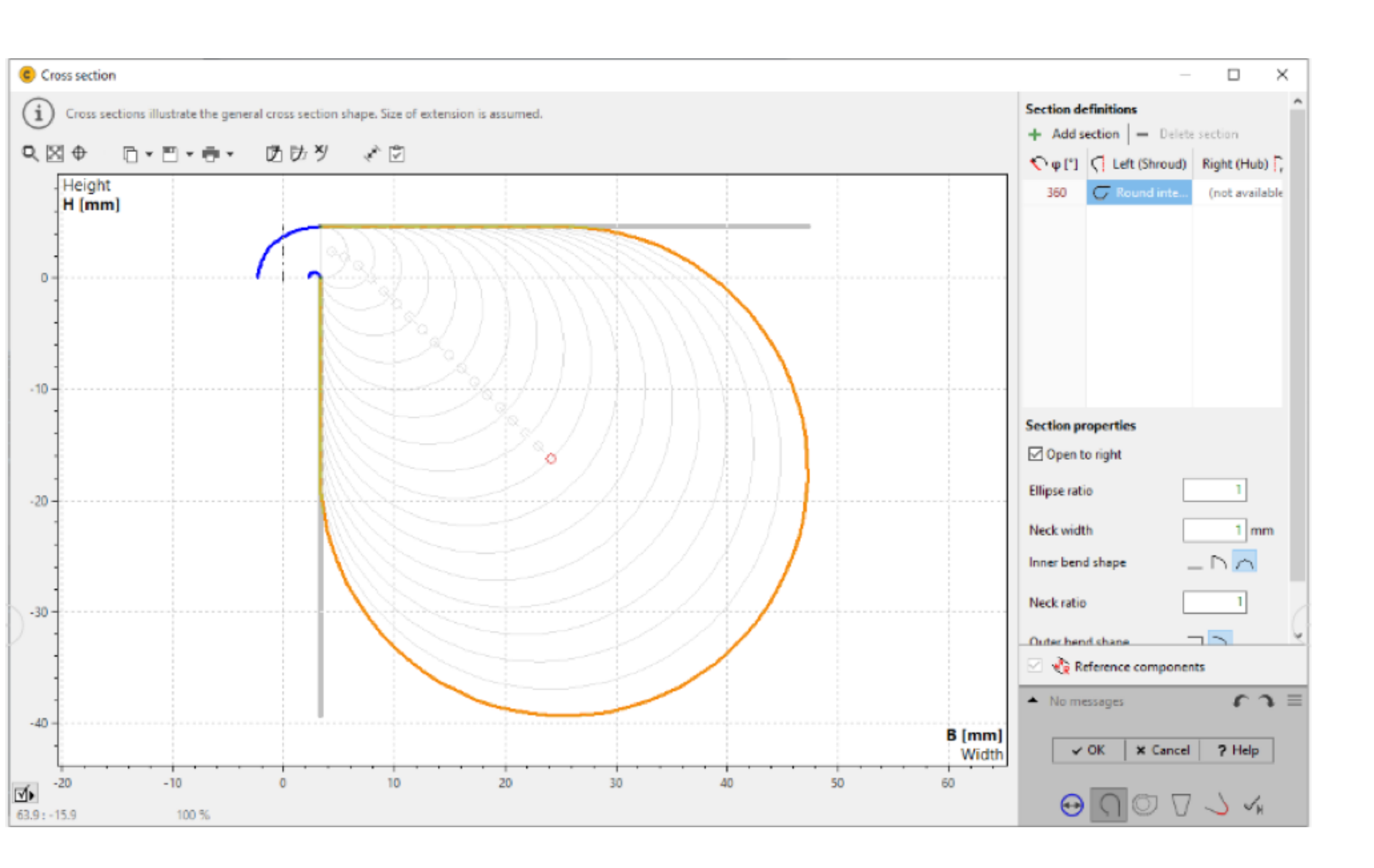

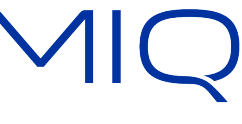

# Miglioramento della definizione dell'area di gola tra le pale CFturbo 2022 R1

• Oltre alla rappresentazione grafica, in questa versione di CFturbo, l'area di gola tra le pale viene riassunta in una tabella in cui il valore dell'area è indicato in base alla posizione di span.

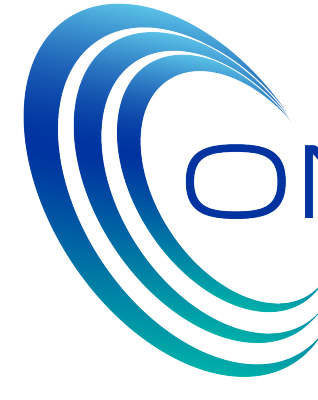

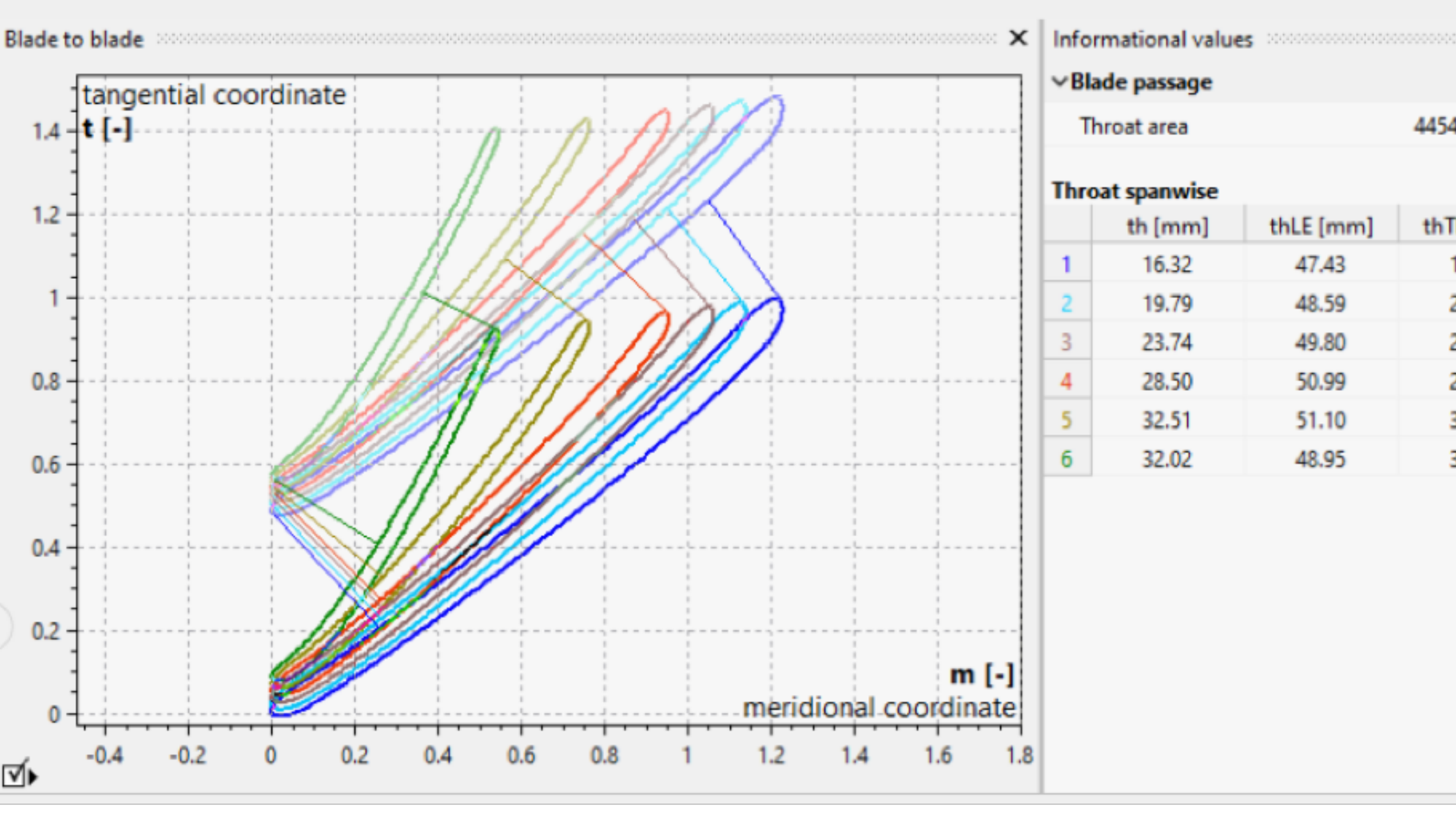

9

তঁ⊧

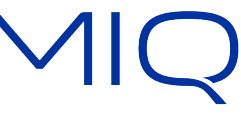

4454 mm<sup>2</sup> thTE [mm] 16.96 20.53 24.82 29.73 34.20 34.14

# Licenza "Cloud Based" CFturbo 2022 R1

- In aggiunta alle licenze "Node-Locked" e "Floating" installate sui server locali dell'utente, con la versione 2022-R1 le licenze potranno essere fornite anche attraverso dei "license servers" in rete (cloud)
- Questo elimina il problema di gestire il proprio license server localmente.

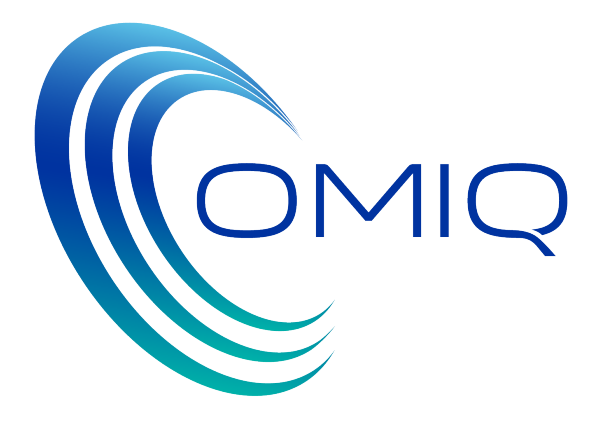

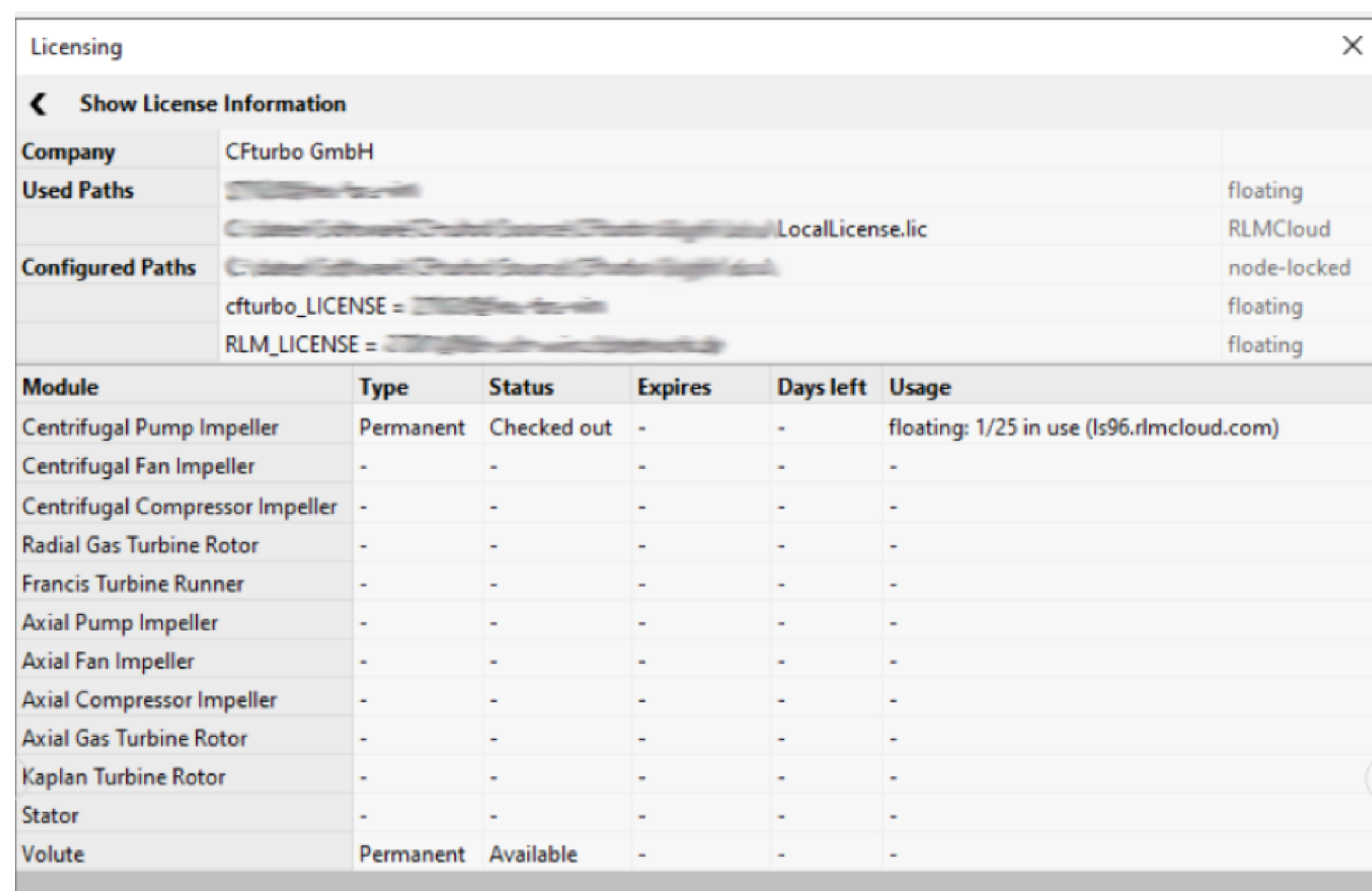

X Close | ? Help

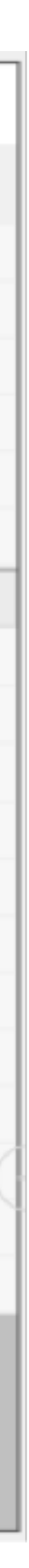

# CFturbo FEA: Novità CFturbo 2022 R1

• Modulo Multibody: con questo modulo di CFturbo FEA è possible fare delle analisi statiche lineari per degli interi assemblati con più componenti

• Con la nuova versione, inoltre, si possono assegnare dei parametri di mesh specifici per ciascuna superficie.

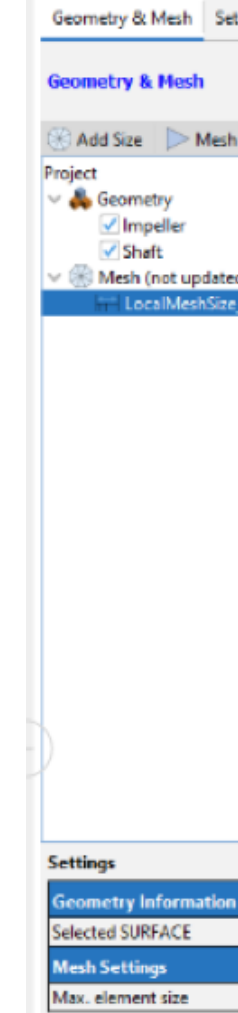

C CFturbo FEA

File View Help

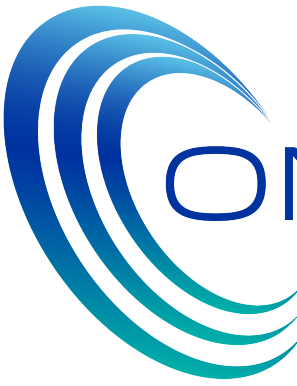

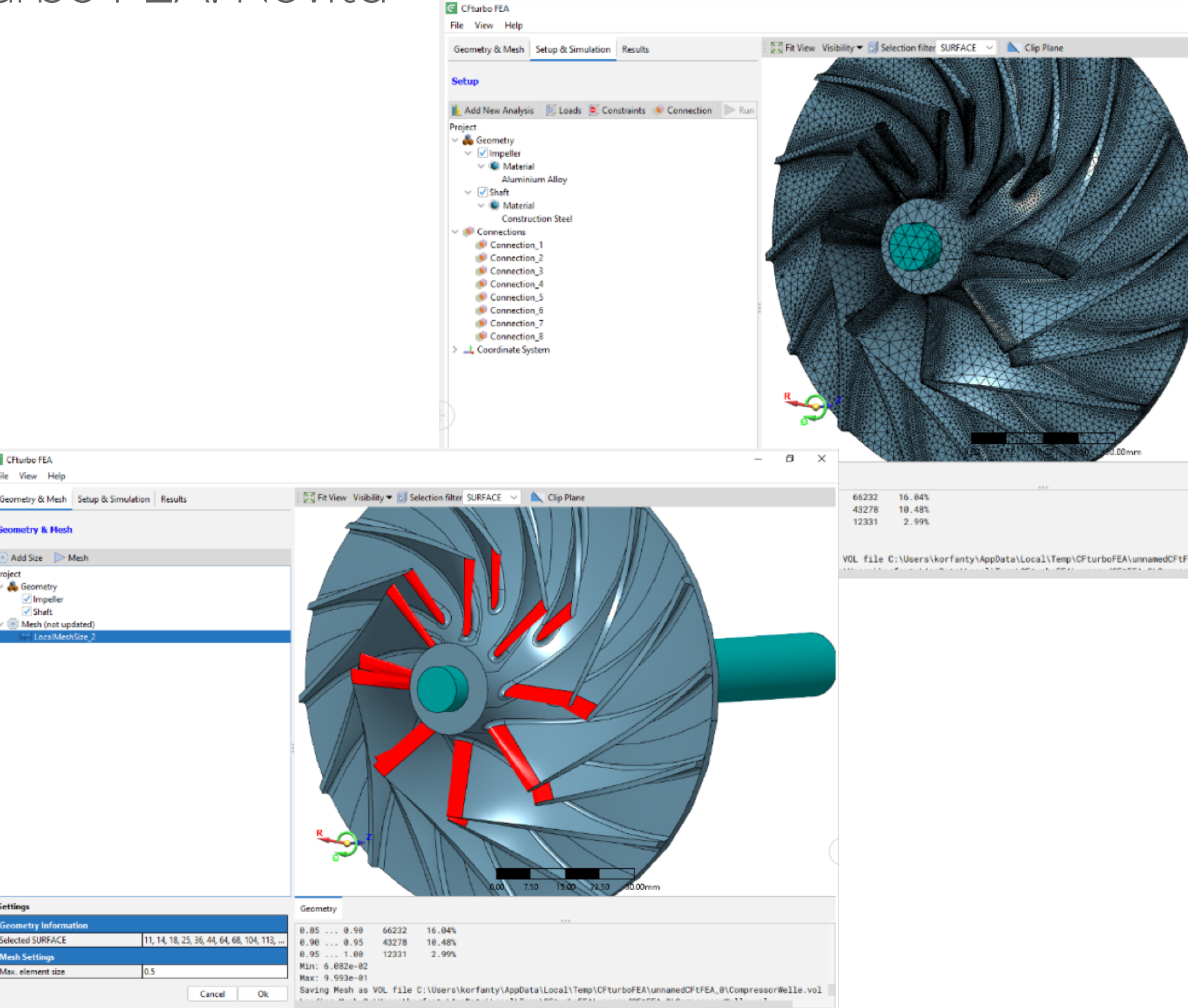

Cancel Ok

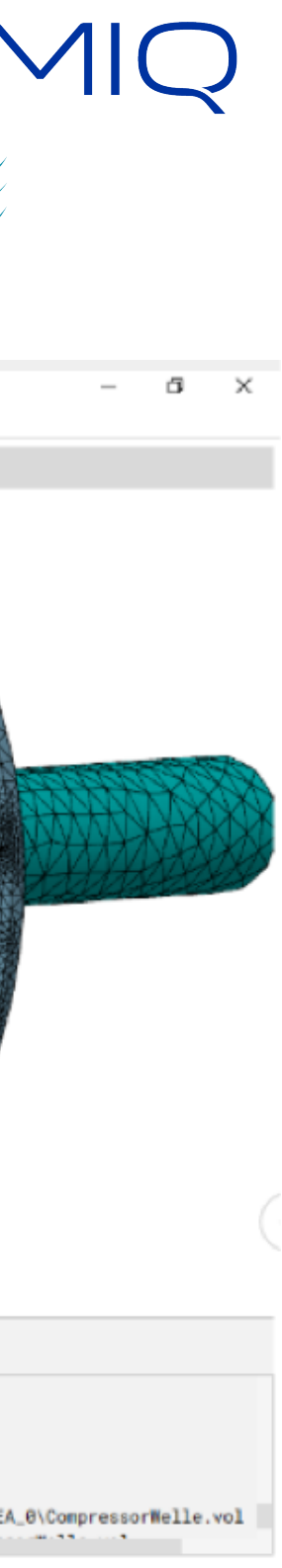